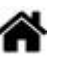

# **Bienvenue sur MicroPython, CircuitPython**

[Mise à jour le : 3/6/2023]

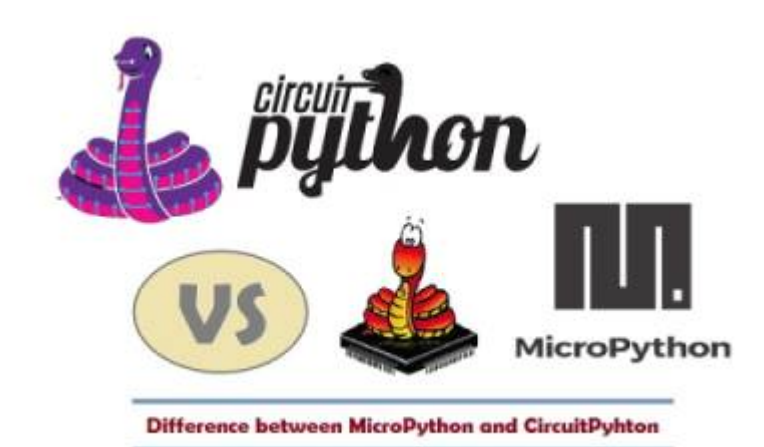

## **Sommaire**

- 1. **Matériels**
	- 1. **[Généralités : MicroPython vs CircuitPython](http://webge.fr/dokuwiki/doku.php?id=python:micropython:generalites)**
	- 2. **[Les modules Raspberry Pi Pico et Pico W](http://webge.fr/dokuwiki/doku.php?id=python:micropython:raspypico2040)**
	- 3. **[BrainPad](https://www.brainpad.com/)** de GHI Electronics
	- 4. Autres
		- 1. [Espressif ESP32, ESP8266 et ESP01](http://webge.fr/dokuwiki/doku.php?id=python:micropython:materiel:espressif)
		- 2. [Micro:bit](https://microbit.org/fr/) | [Documentation](https://microbit-micropython.readthedocs.io/fr/latest/index.html)
		- 3. Adafruit
			- 1. [Pyportal](http://webge.fr/dokuwiki/doku.php?id=python:micropython:materiel:pyportal)
			- 2. [Metro M4](https://www.adafruit.com/product/3382)
		- 4. [Pycom](http://webge.fr/dokuwiki/doku.php?id=python:micropython:materiel:pycom)
- 2. **Logiciels**
	- 1. **IDE : Environnements de Développement Intégré**
		- 1. [L'IDE Thonny](https://thonny.org/)
			- 1. [Thonny: The Beginner-Friendly Python Editor](https://realpython.com/python-thonny/)
	- 2. **Simulateurs en ligne**
		- 1. **[Makecode](https://makecode.brainpad.com/)** pour la carte **[BrainPad](https://www.brainpad.com/)** de GHI Electronics</html>
		- 2. [Wokwi](https://wokwi.com/) : programmer un ESP32 en MicroPyton en ligne
		- 3. [MicroPython sur Unicorn](https://micropython.org/unicorn/)
- 3. **Tutoriels (1NSI)**
	- 1. ["Etape par étape" Premiers programmes en MicroPython ou CircuitPython avec une](http://webge.fr/dokuwiki/doku.php?id=python:micropython:tuto1gpio) [carte Raspbery Pi Pico](http://webge.fr/dokuwiki/doku.php?id=python:micropython:tuto1gpio)

## 4. **Ressources**

- 1. **Affichage**
	- 1. [0,96" 128x64 OLED 2864 Display module SSD1306 \(I2C\)](http://webge.fr/dokuwiki/doku.php?id=python:micropython:materiel:ssd1306)
	- 2. [Pico Display Pimoroni 1,14" 240x135 IPS RGB LED 4 buttons](https://shop.pimoroni.com/products/pico-display-pack?variant=32368664215635)

## 2. **[Communication série](http://webge.fr/dokuwiki/doku.php?id=python:micropython:comserie)**

- 1. Asynchrone
- 2. Synchrone

#### 3. **[Entrées, sorties \(GPIO\)](http://webge.fr/dokuwiki/doku.php?id=python:micropython:es)**

- 1. Généralités
- 2. Entrées, sorties numériques
- 3. Entrées analogiques
- 4. **[Gestion du temps](http://webge.fr/dokuwiki/doku.php?id=python:micropython:gtemps)**
	- 1. Timer
	- 2. WatchDog
	- 3. Horloge Temps Réel

#### 5. **IoT - Objets connectés**

- 1. [ESP32/ESP8266 MicroPython Web Server](https://randomnerdtutorials.com/esp32-esp8266-micropython-web-server/)
- 2. [MicroPython Getting Started with MQTT on ESP32/ESP8266](https://randomnerdtutorials.com/micropython-mqtt-esp32-esp8266/)
- 6. **Stockage**

From: <http://webge.fr/dokuwiki/> - **WEBGE Wikis**

Permanent link: **<http://webge.fr/dokuwiki/doku.php?id=python:micropython:accueil&rev=1685807515>**

Last update: **2023/06/03 17:51**

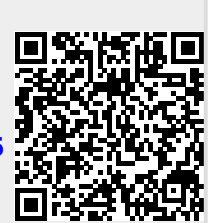